# **Prelude Manager - Bug #282**

## **Prelude-manager not working**

04/05/2008 09:05 PM -

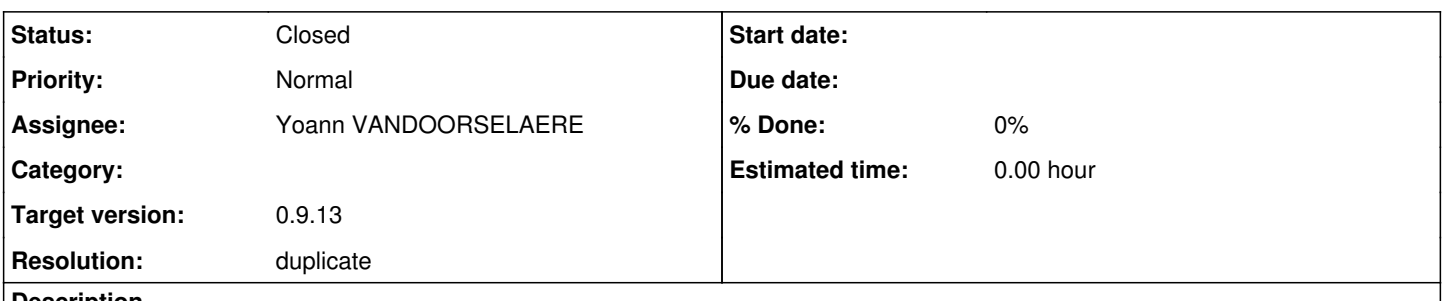

#### **Description**

I have been working with prelude ids for a while now and am still having a hard time getting sensors to show up on the prewikka front end. I have followed the handbook and googled other errors I have come across. But in this case I can not find a remedy. I have seen other tickets with the asosiciated problem but have not seen a rememdy. Any help would be highly appreciated. I love the program and can not wait to see it in action. Thanks in adavace.

#### **History**

### **#1 - 04/10/2008 10:05 AM - Yoann VANDOORSELAERE**

*- Status changed from New to Closed*

*- Resolution set to duplicate*

Seem to be a dup of  $\frac{\#281}{4281}$ .

#### **#2 - 04/29/2009 12:20 PM - Yoann VANDOORSELAERE**

- *Project changed from PRELUDE SIEM to Prelude Manager*
- *Category deleted (3)*
- *Target version deleted (0.9.13)*